# **Stampa Prelevamenti per Ricerca**

La stampa considera gli ordinativi di pagamento relativi a progetti esclusi dal fabbisogno ed è lanciabile a partire dal 2020.

Dalla versione 24.21.00.00 è stata modificata nei parametri di lancio in modo da esporre i dati facendo riferimento alla data emissione ordinativo, alla data trasmissione o alla data riscontro.

#### **PARAMETRI DI LANCIO**

**esercizio e UE autonoma:** ripresi dal contesto.

**Tipo Stampa**: Analitica/sintentica a scelta dell'utente

**TIPO Data ordinativo:** obbligatorio e può assumere i valori data emissione/data trasmissione/data riscontro.

 **Data riferimento:** obbligatoria ricompresa nell'esercizio di contesto indica la data alla quale vengono estratti i dati.

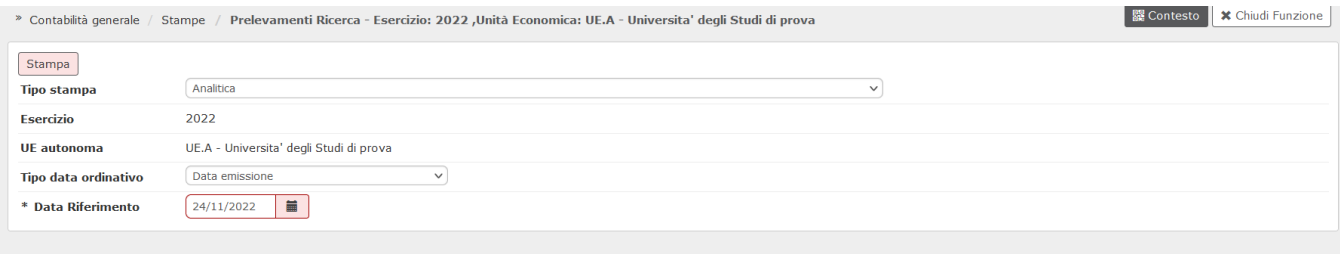

Il sistema estrae le le estensioni coge di ordinativi di pagamento che hanno esercizio e Ue di contesto, tipo esclusione fabbisogno valorizzato, codice siope con sotto tipo riclassificato non valorizzato

e rispetto al tipo data ordinativo:

Se tipo data ordinativo = Data Emissione il sistema estrare est coge di dg ordinativo che ha data registrazione <= data riferimento selezionata;

Se tipo data ordinativo = Data Trasmissione

il sistema estrae est coge di dg ordinativo che ha data trasmissione <= data riferimento selezionata;

Se tipo data ordinativo = Data Riscontro

il sistema estrae est coge di dg ordinativo tenendo conto dell'associazione o meno a sospeso.

A) se dettaglio di ordinativo non è associato a sospeso il sistema estrae est coge di ordinativo dove data riscontro calcolata <= data riferimento selezionata

B) se dettaglio di ordinativo è associato a sospeso

il sistema estrae est coge di dg ordinativo dove data sospeso calcolata <= data riferimento selezionata

La stampa analitica, disponibile solo in **excel**, riepiloga i parametri di lancio nella sezione in alto e presenta le seguenti colonne:

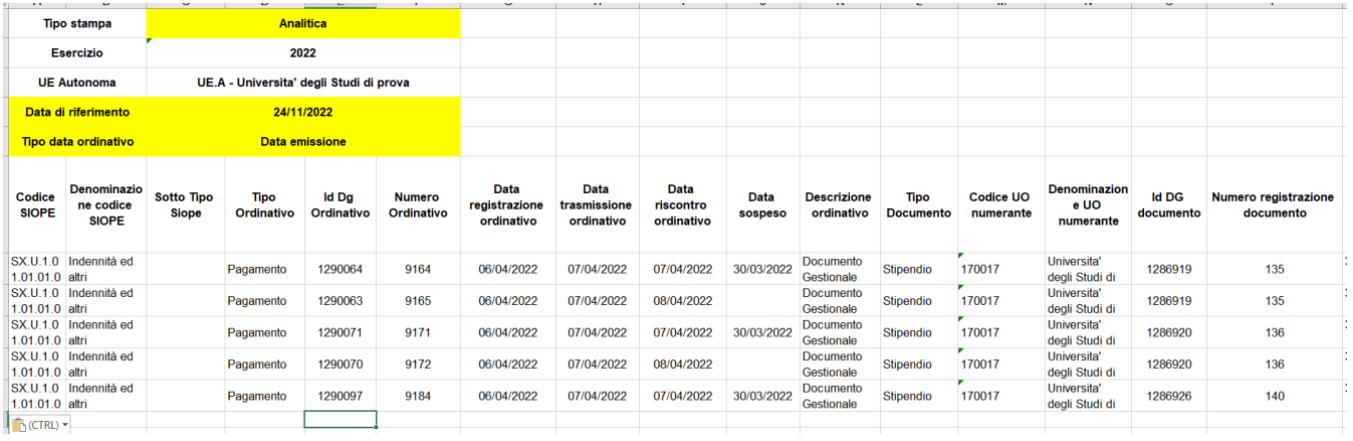

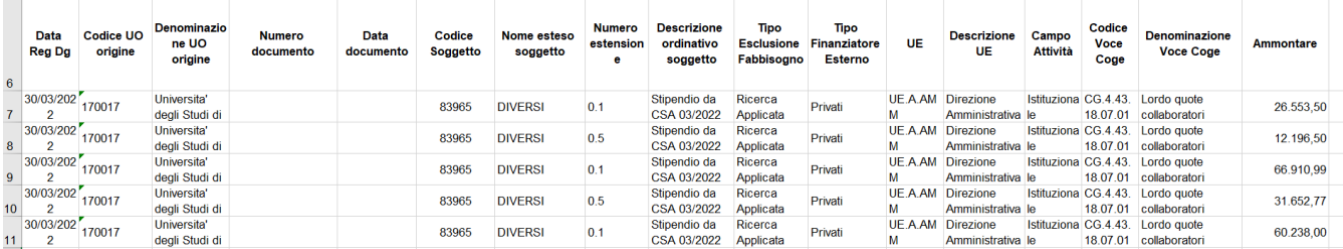

### NOTA BENE: una riga di stampa è una estensione coge di ordinativo

La stampa sintetica, disponibile in **excel** totalizza gli ordinativi di pagamento relativi a costi non di investimento finanziati da progetti esclusi dal fabbisogno; la stampa presenta in riga i codici siope e in colonna i tipi di esclusione fabbisogno (Ricerca Base, Ricerca Applicata Affari Economici, Ricerca Applicata Sanità) e i tipi di finanziatore esterno (Stato, Privati, UE, ExtraUE)

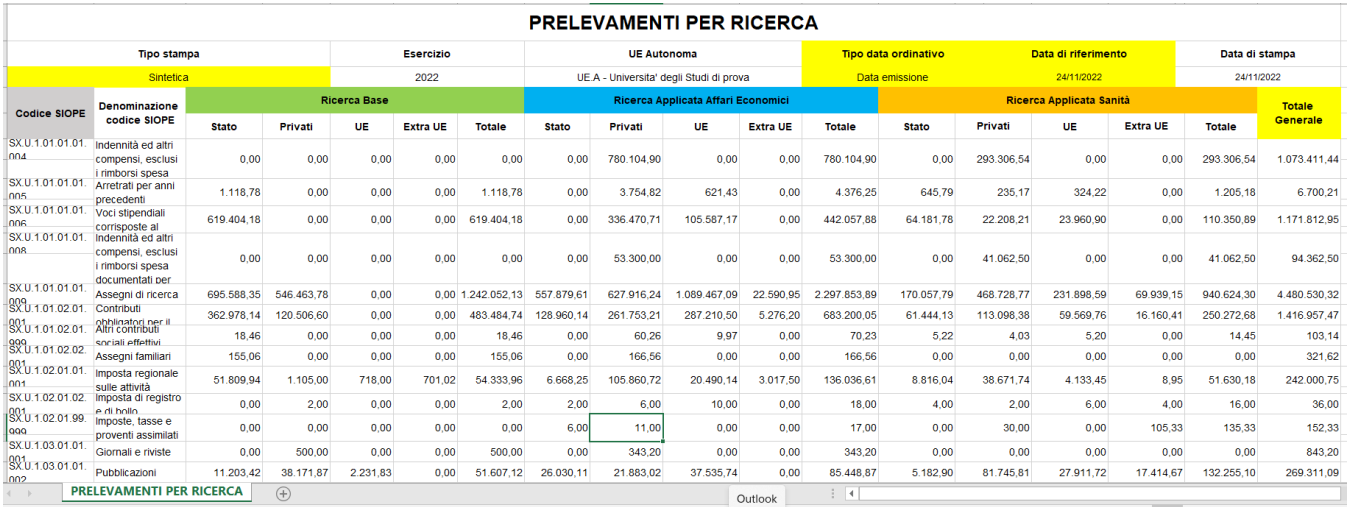

Sono presenti tre colonne di Totale parziale per Tipo esclusione fabbisogno e Tipo finanziatore, una colonna di Totale Generale e una riga di Totale relativa alla singola colonna

NOTA BENE: una riga di stampa è un codice siope

L'ordinamento della stampa sintetica è: Codice SIOPE

# **DIRITTI**

CO02ZPRRIC\_READ Accesso alla funzione Stampa Prelevamenti Ricerca

## **ULTIMA VERSIONE AGGIORNAMENTO**

24.21.00.00